## Observe Point

## **ObservePoint Webhook Integration Service**

The ObservePoint Webhook Integration Service allows ObservePoint users to automatically receive important notifications within any system your organization chooses. Any time critical Web Audits and Journeys are completed, notifications are immediately sent to your preferred vendor systems.

## Webhook Service options include:

- An integration with any vendor (Jira, Trello, BaseCamp, Asana, Slack, etc.). Reach out to your account executive for more information
- Custom written code hosted on AWS Cloud
- A custom endpoint URL available for use in the Webhook field within ObservePoint
- Custom content and filtering of the data sent to your preferred vendor systems
- Initiate another system or process (including another Audit or Journey) from the completion of an Audit or Journey

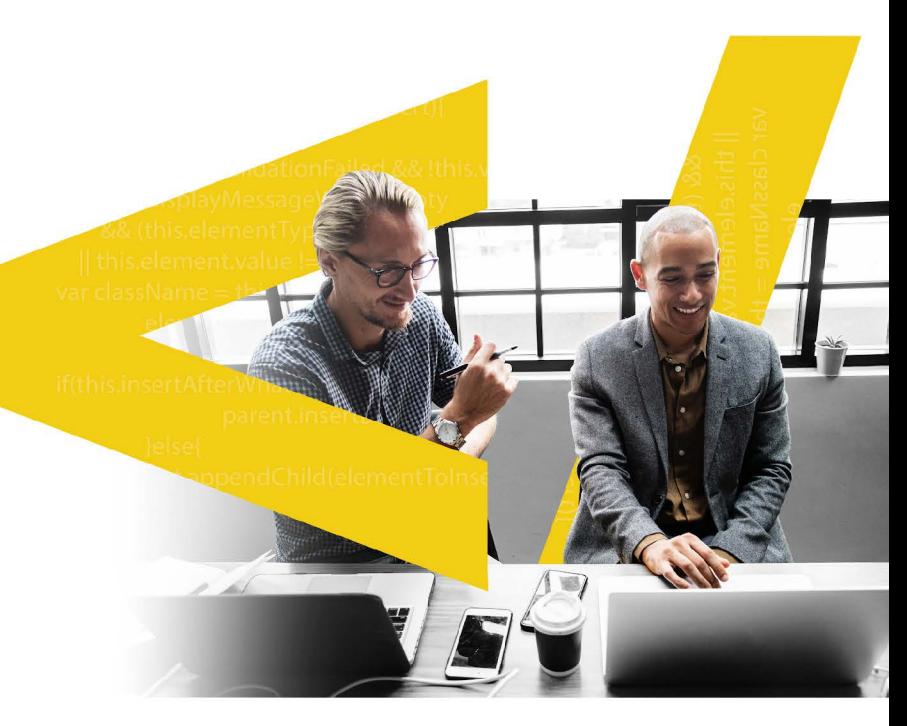

## Free Sample:

A basic example that shows how you can receive these notifications within Slack can be accessed by following the steps below:

- 1. Follow the instructions found here to create a Slack incoming webhook URL.
- 2. Email your ObservePoint account executive or consultant to provide your new Slack webhook.
- 3. Log into your ObservePoint account add the following URL to the "Complete Webhook URL" field of any Audit or Journey: https://bsusz0ia3m.execute-api.us-west-2.amazonaws.com/demo/slack